## **NetIQ iManager 3.2 SP3 Release Notes**

September 2020

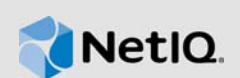

NetIQ iManager 3.2 SP3 resolves previous issues. Many of these improvements were made in direct response to suggestions from our customers. We thank you for your time and valuable input. We hope you continue to help us ensure our products meet all your needs. You can post feedback in the iManager Community Support Forums, our community Web site that also includes product notifications, blogs, and product user groups.

For a full list of all issues resolved in NetIQ iManager 3.x, including all patches and service packs, refer to [TID 7016795, "History of Issues Resolved in NetIQ iManager 3.x".](http://www.novell.com/support/viewContent.do?externalId=7016795)

For more information about this release and for the latest release notes, see the [iManager](https://www.netiq.com/documentation/imanager-32/)  [Documentation](https://www.netiq.com/documentation/imanager-32/) Web site. To download this product, see the [NetIQ Downloads](https://dl.netiq.com/index.jsp) Web site.

- [Section 1, "What's New," on page 1](#page-0-0)
- [Section 2, "System Requirements," on page 2](#page-1-0)
- ◆ [Section 3, "Installing or Upgrading," on page 2](#page-1-1)
- ◆ [Section 4, "Legal Notice," on page 3](#page-2-0)

## <span id="page-0-0"></span>**1 What's New**

iManager 3.2 SP3 provides the following key features, enhancements, and fixes in this release:

- [Section 1.1, "New Features," on page 1](#page-0-1)
- [Section 1.2, "Fixed Issues," on page 2](#page-1-2)

## <span id="page-0-1"></span>**1.1 New Features**

This release introduces the following new features:

## **1.1.1 Operating System Support**

In addition to the platforms supported in previous releases of iManager, this release adds support for the following operating system:

- SUSE Linux Enterprise Server (SLES) 15 SP2
- Red Hat Enterprise Linux (RHEL) 8.2
- Red Hat Enterprise Linux (RHEL) 7.8

### **1.1.2 Updates for the iManager Docker Containers**

We are shipping a preview version of Docker Container-based deployment with iManager 3.2 SP3 for customers to use and provide feedback. Customers wishing to deploy in production will be supported only with a Professional Services engagement. For more information, see *[Deploying iManager Using](https://www.netiq.com/documentation/imanager-32/pdfdoc/imanager_install/imanager_install.pdf#t49vfpqotaz8)  Docker Container* in the [NetIQ iManager Installation Guide](https://www.netiq.com/documentation/imanager-32/pdfdoc/imanager_install/imanager_install.pdf#bookinfo).

### **1.1.3 Updates for Dependent Components**

This release adds support for the following components:

- Azul OpenJDK 1.8.0\_265
- $\overline{\phantom{0}}$  Tomcat 9.0.37

## <span id="page-1-2"></span>**1.2 Fixed Issues**

This release includes software fixes for the following components:

#### **1.2.1 Resolved Security Vulnerabilities**

This version of eDirectory resolves security vulnerability **CVE-2020-11859** which addresses a potential XSS vulnerability in iManager versions prior to 3.2 SP3. Special thanks is given to Łukasz Płonka and Łukasz Rupala of ING Tech Poland for responsibly disclosing this information to us.

### **1.2.2 iManager Displays Wrong Title in the Login Dialog Box When Locale Is Set to French**

**Issue:** When the iManager locale is set to French, after logging out of the iManager server, the login dialog box displays wrong title for the Username field. (Bug 1131552)

#### **1.2.3 The SecretStore Plug-In Is Missing from iManager 3.x**

**Issue:** iManager 3.x does not contain the SecretStore plug-in. This happens due to the iManager 3.x server(s) using Java 8 and above which is not supported by the older version of SecretStore plug-ins.

**Fix:** iManager 3.2 SP3 does bundle the latest version of the SecretStore plug-in. (Bug 1160359)

## **1.2.4 iManager Fails to Backup Specific Configuration Files While Upgrading**

**Issue:** iManager fails to backup certain configuration files while upgrading the server as part of OES. (Bug 1172635)

## <span id="page-1-0"></span>**2 System Requirements**

For information about prerequisites, computer requirements, installation, upgrade or migration, see [Planning to Install iManager](https://www.netiq.com/documentation/imanager-32/imanager_install/data/b1gti9p6.html) in the *[NetIQ iManager Installation Guide](https://www.netiq.com/documentation/imanager-32/imanager_install/data/bookinfo.html)*.

**NOTE:** iManager uses the modified version of XULRunner on Windows. The source code for the modified XULRunner is available under the Mozilla Public License version 2.0. If you need further assistance with any issue, contact [Technical Support](http://www.netiq.com/support) (http://www.netiq.com/support).

## <span id="page-1-1"></span>**3 Installing or Upgrading**

To upgrade to iManager 3.2 SP3, you need to be on iManager 2.7.7 P11 or higher.

For more information on upgrading to iManager 3.2 SP3, see the *[iManager Installation Guide](https://www.netiq.com/documentation/imanager-32/imanager_install/)*.

**IMPORTANT:** This version of iManager supports only eDirectory 9.2.3 or above when both are installed on the same machine. If you are upgrading iManager 2.7.7 P11 to 3.2 SP3, ensure that your eDirectory is also upgraded to 9.2.3 before upgrading iManager.

# <span id="page-2-0"></span>**4 Legal Notice**

For information about legal notices, trademarks, disclaimers, warranties, export and other use restrictions, U.S. Government rights, patent policy, and FIPS compliance, see [https://www.netiq.com/](https://www.netiq.com/company/legal/) [company/legal/](https://www.netiq.com/company/legal/).

Copyright © 2020 NetIQ Corporation, a Micro Focus company. All Rights Reserved.